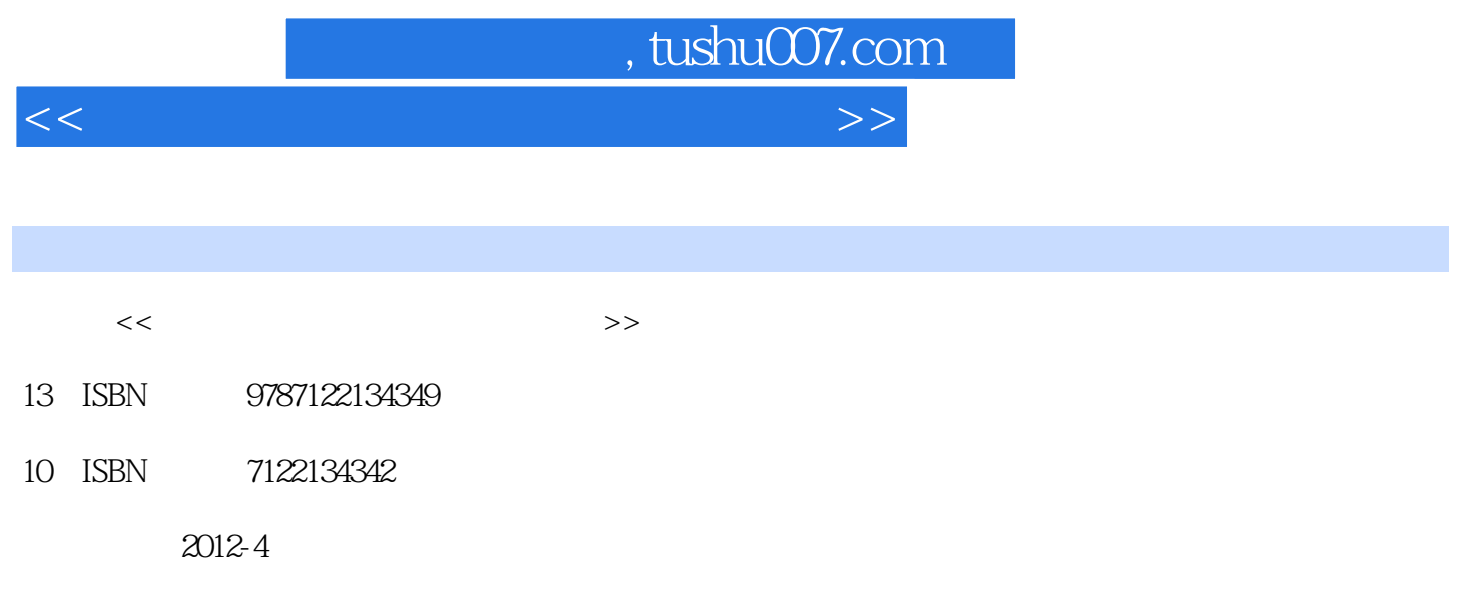

页数:228

PDF

更多资源请访问:http://www.tushu007.com

<<美图秀秀照片处理从新手到高手>>

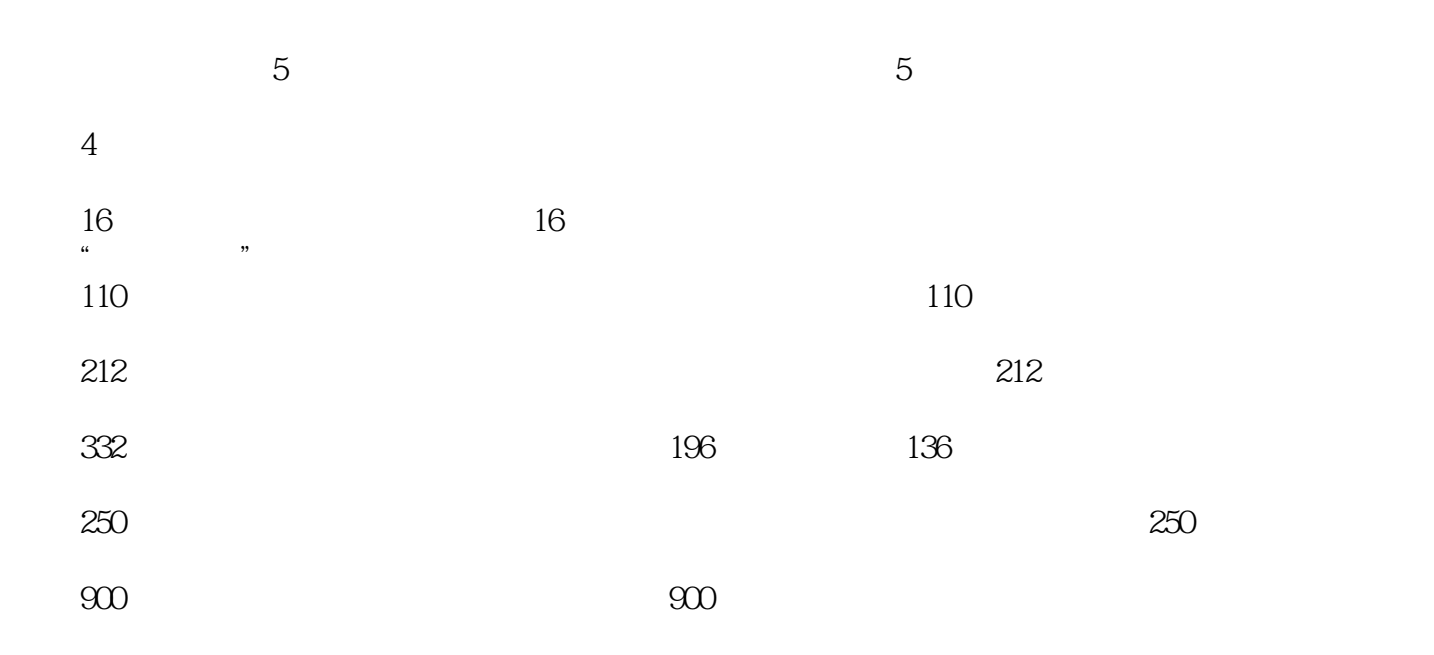

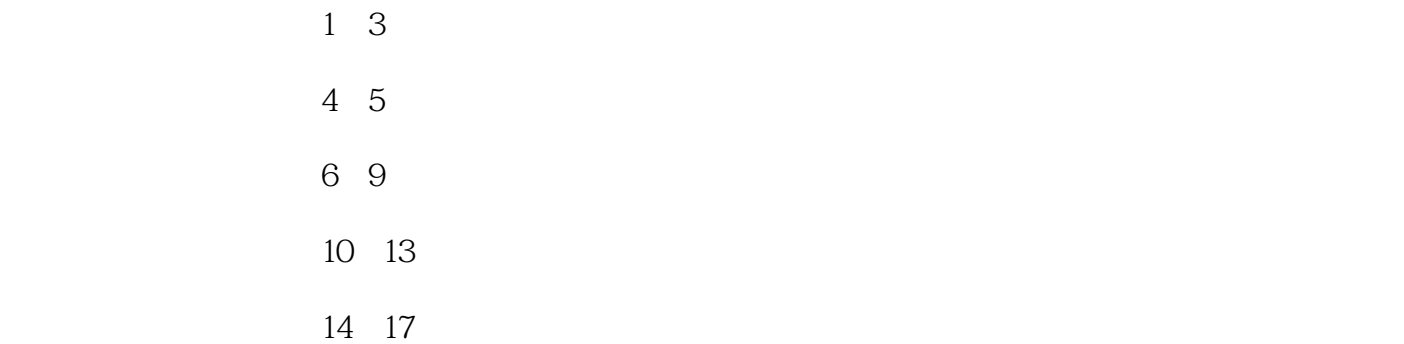

com。

 ${\rm tr} \Omega$ qq ${\rm gr}$ 

2012 2

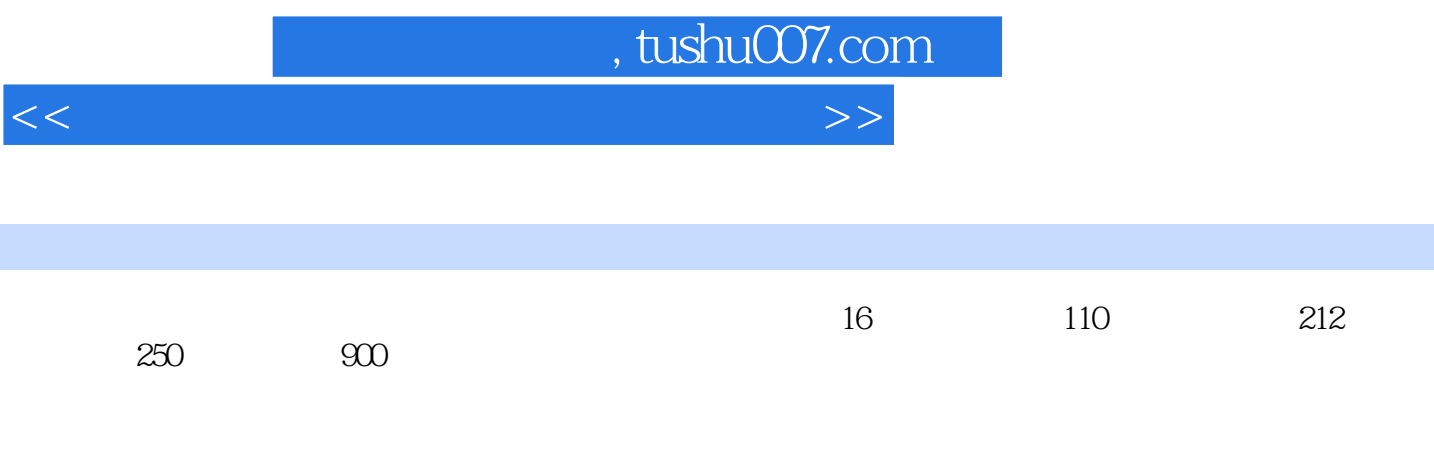

 $5$ 

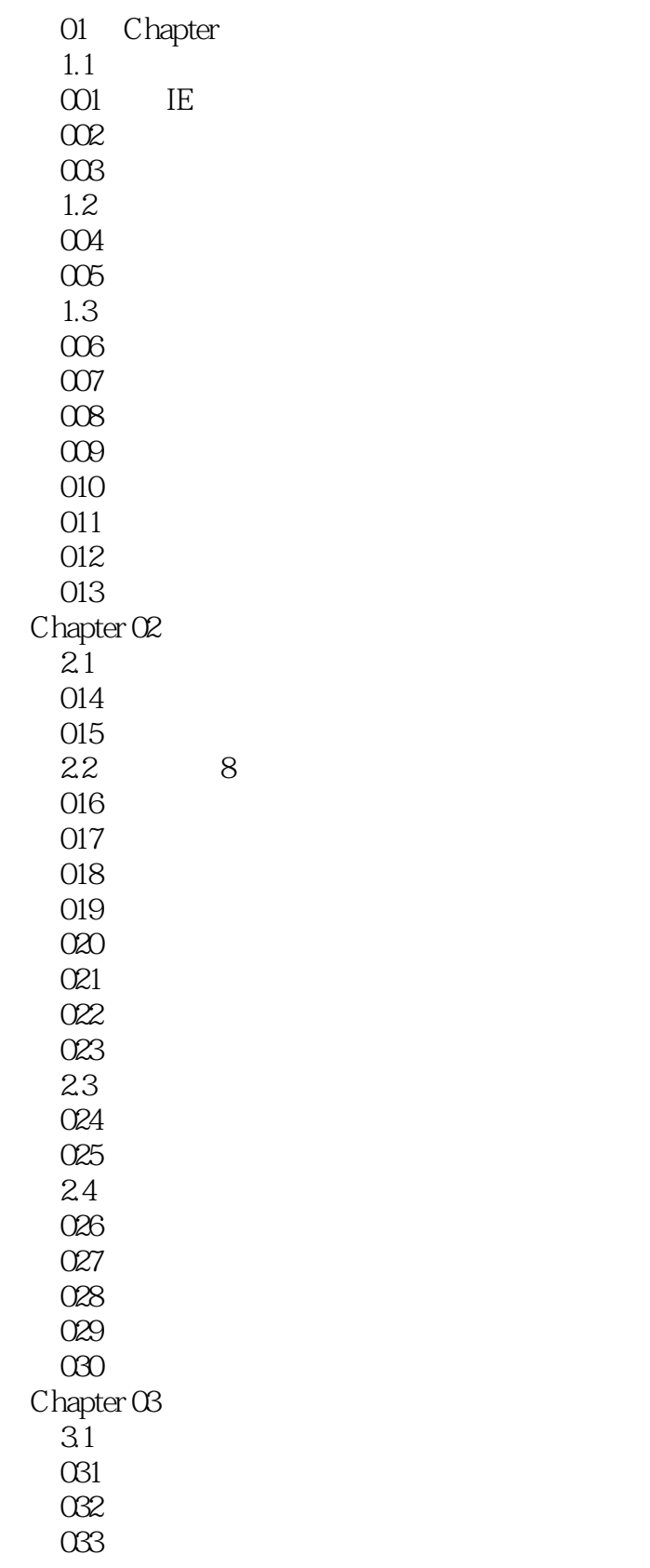

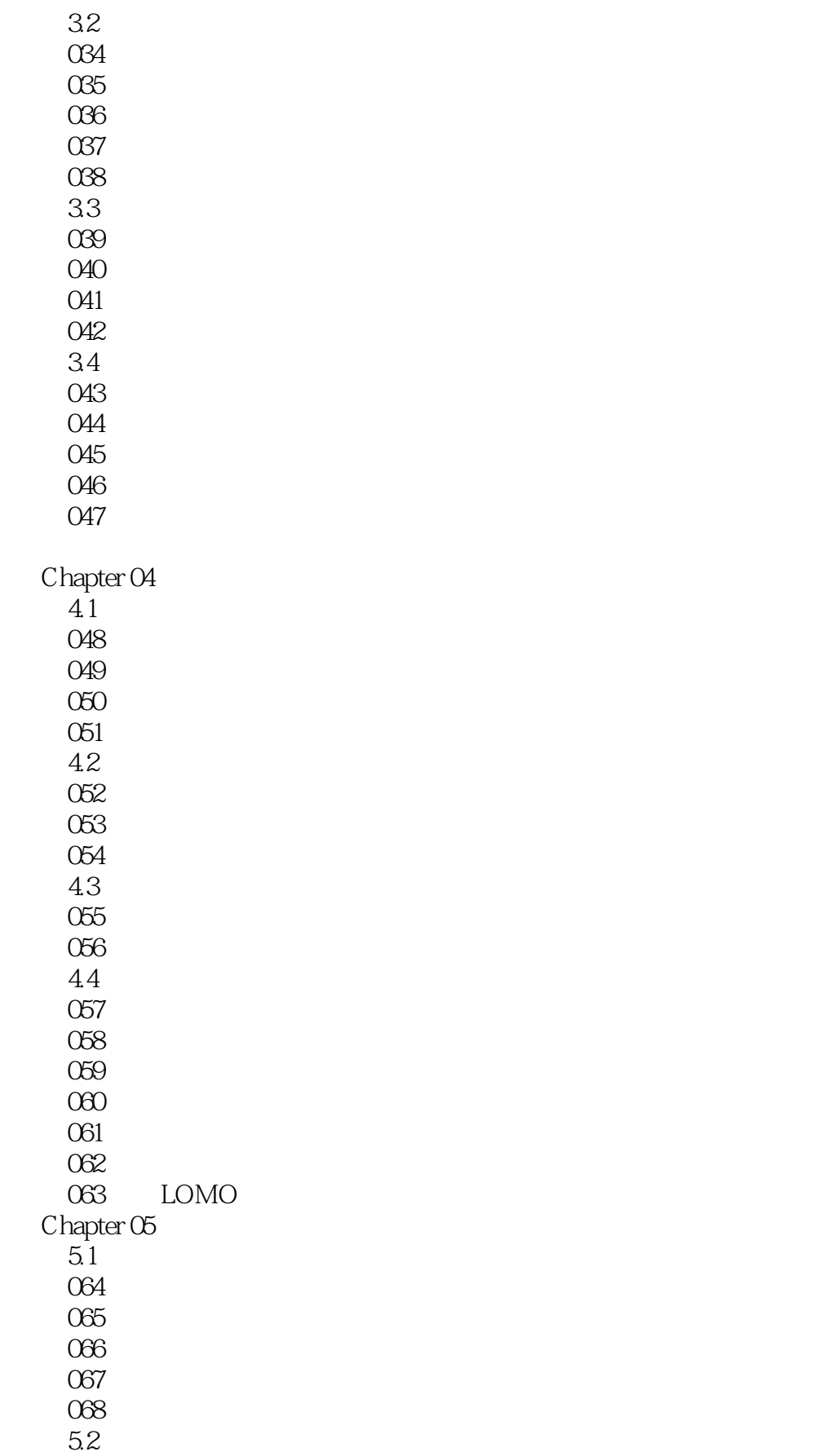

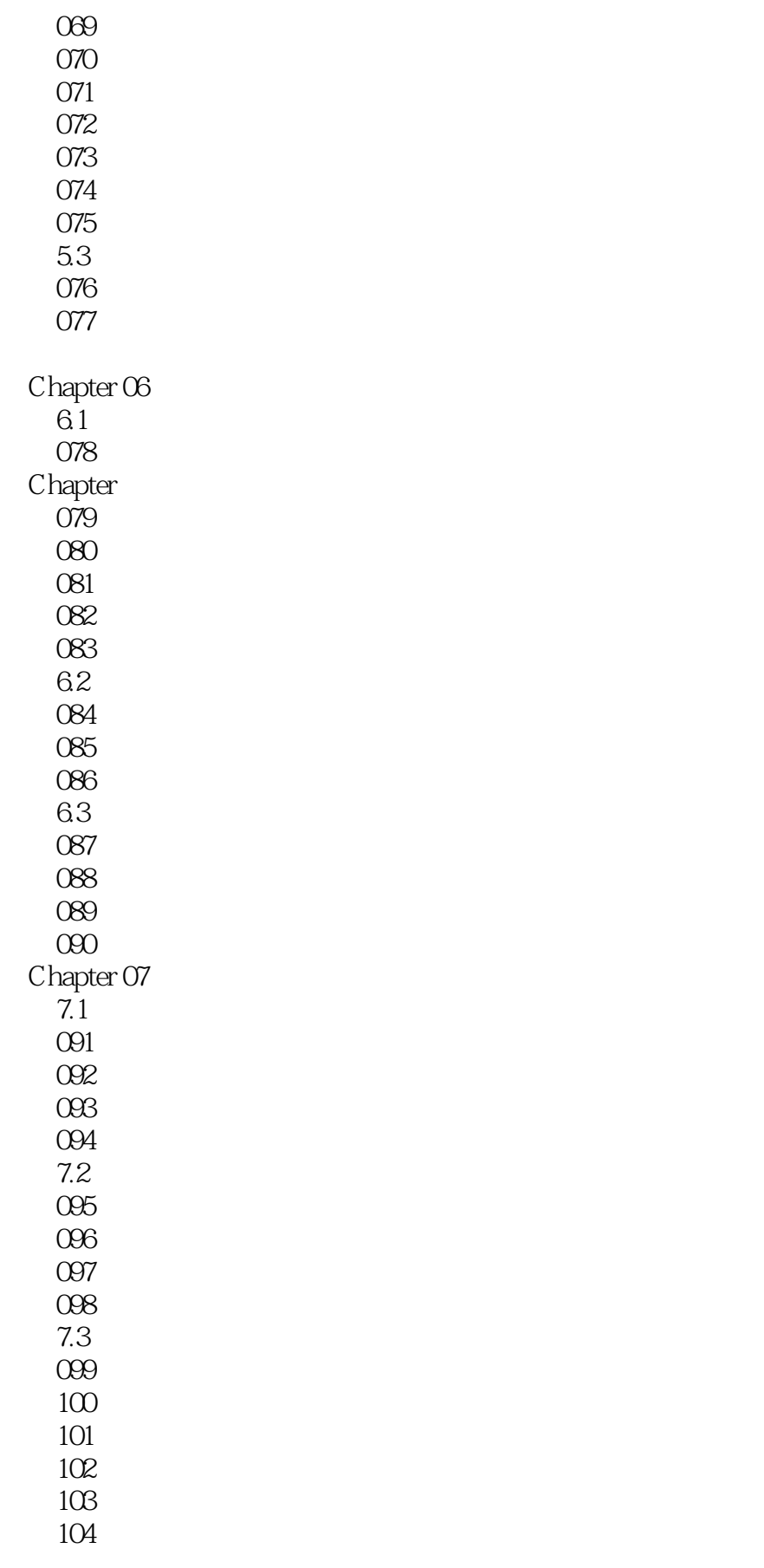

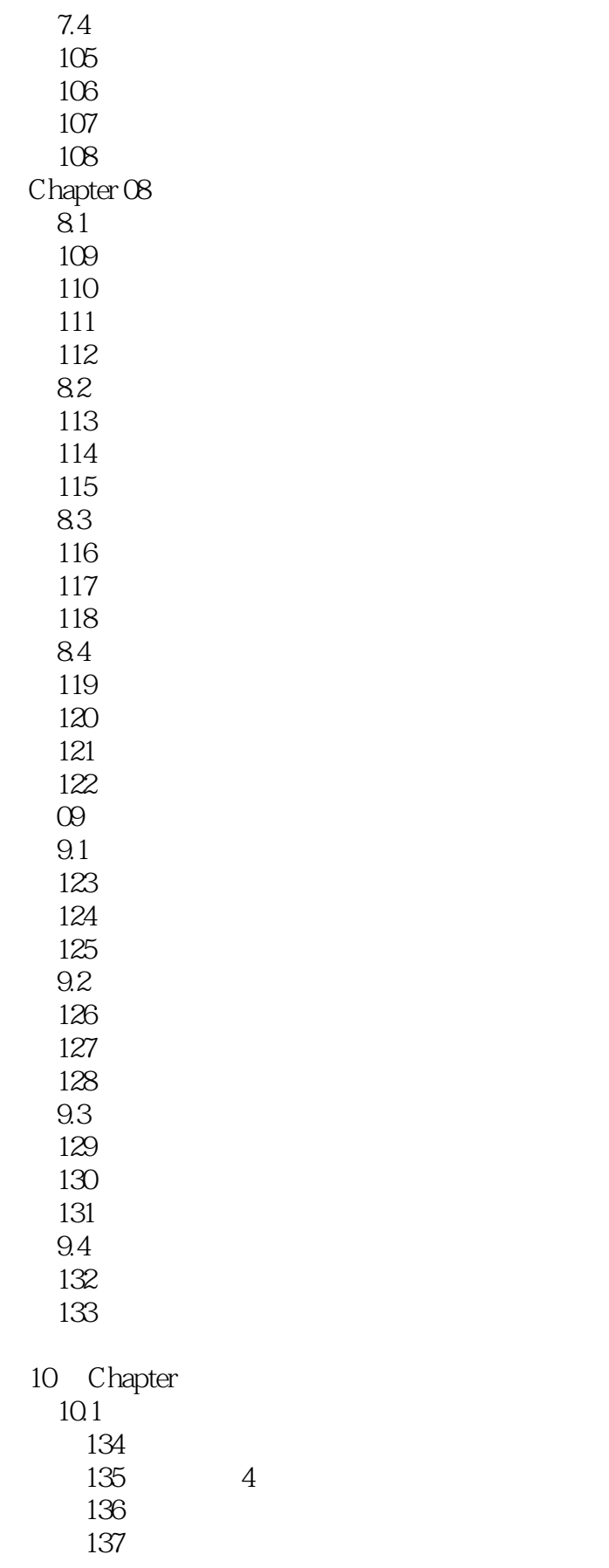

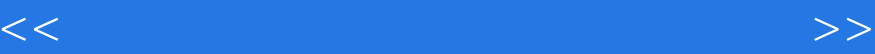

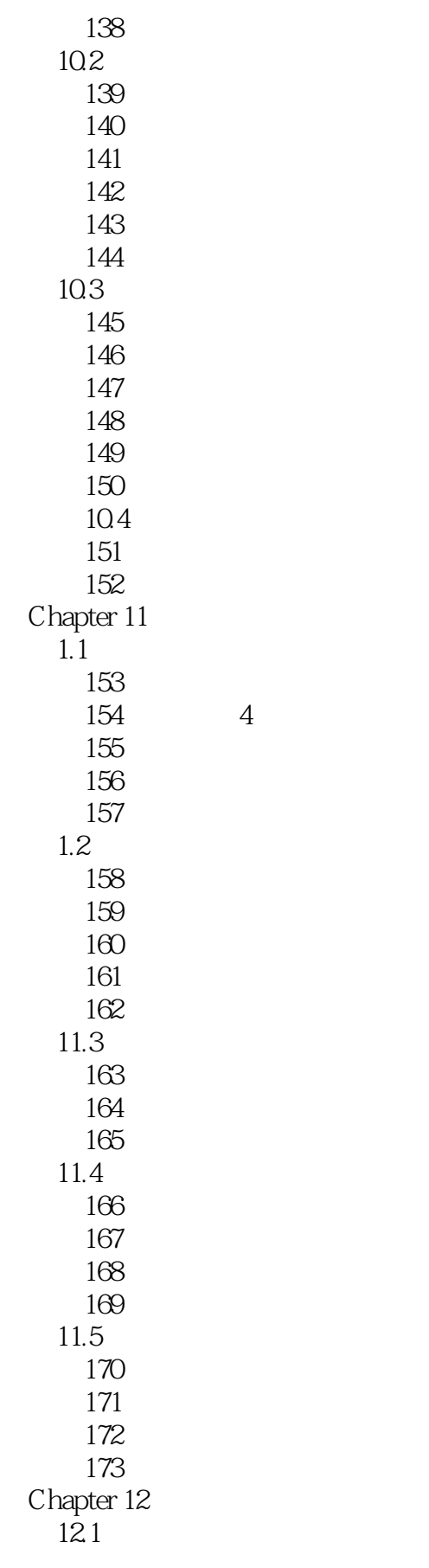

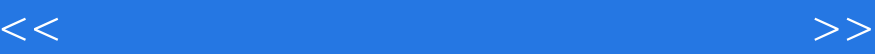

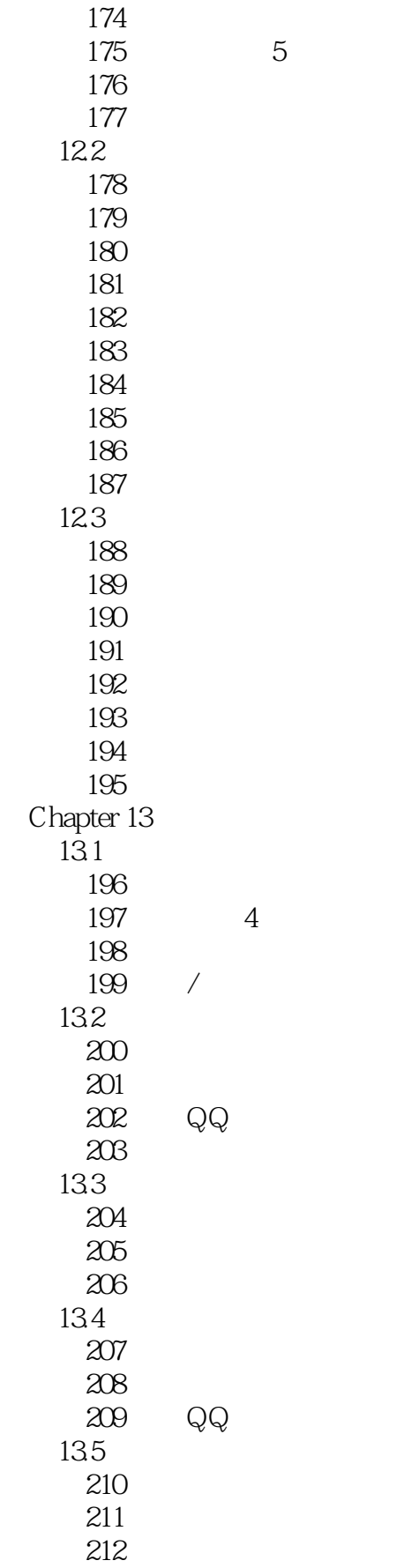

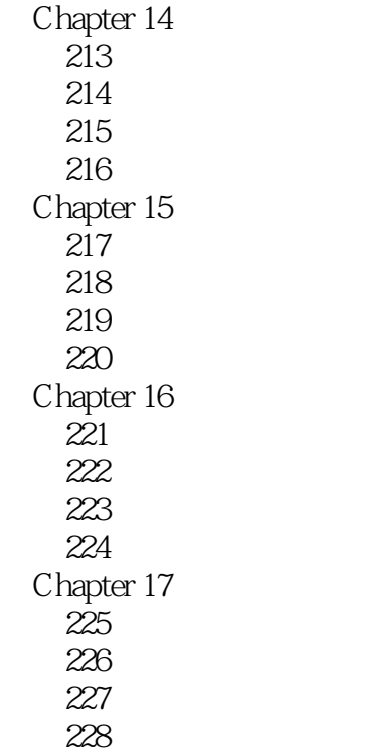

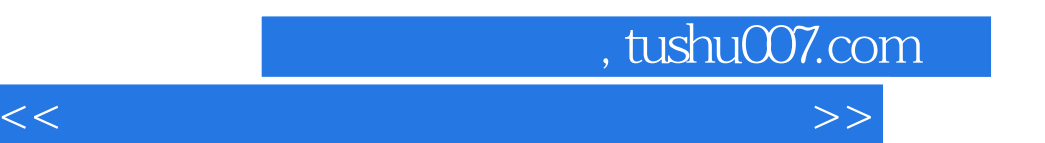

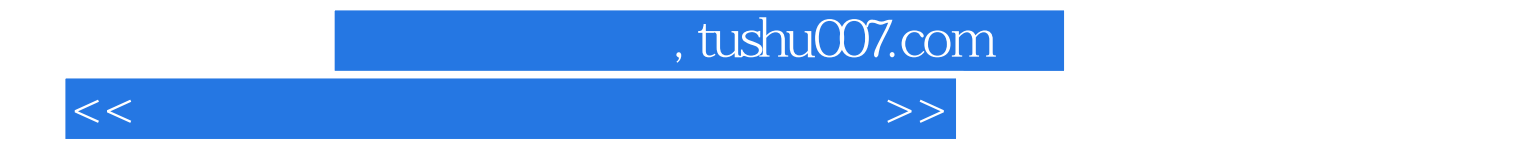

本站所提供下载的PDF图书仅提供预览和简介,请支持正版图书。

更多资源请访问:http://www.tushu007.com